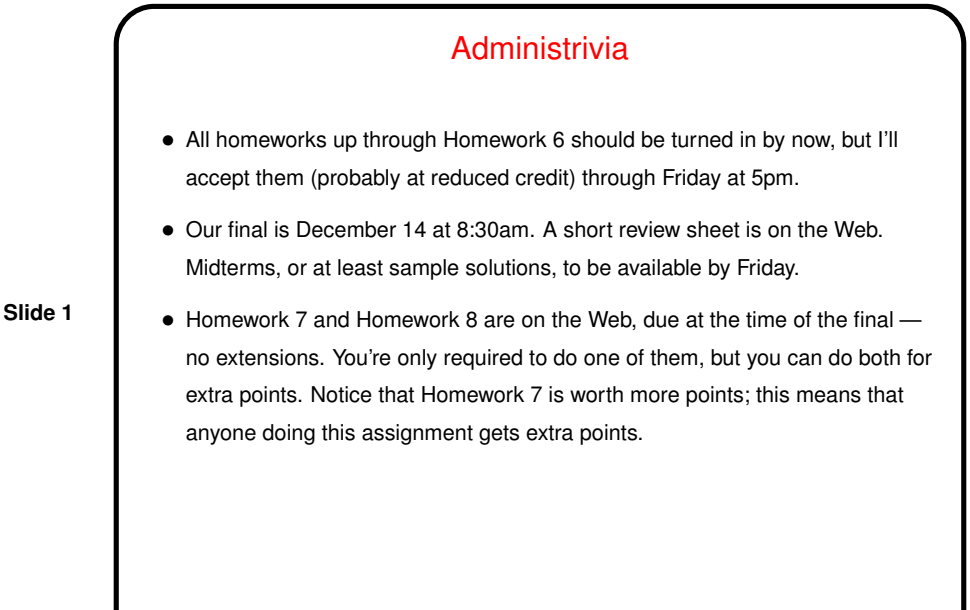

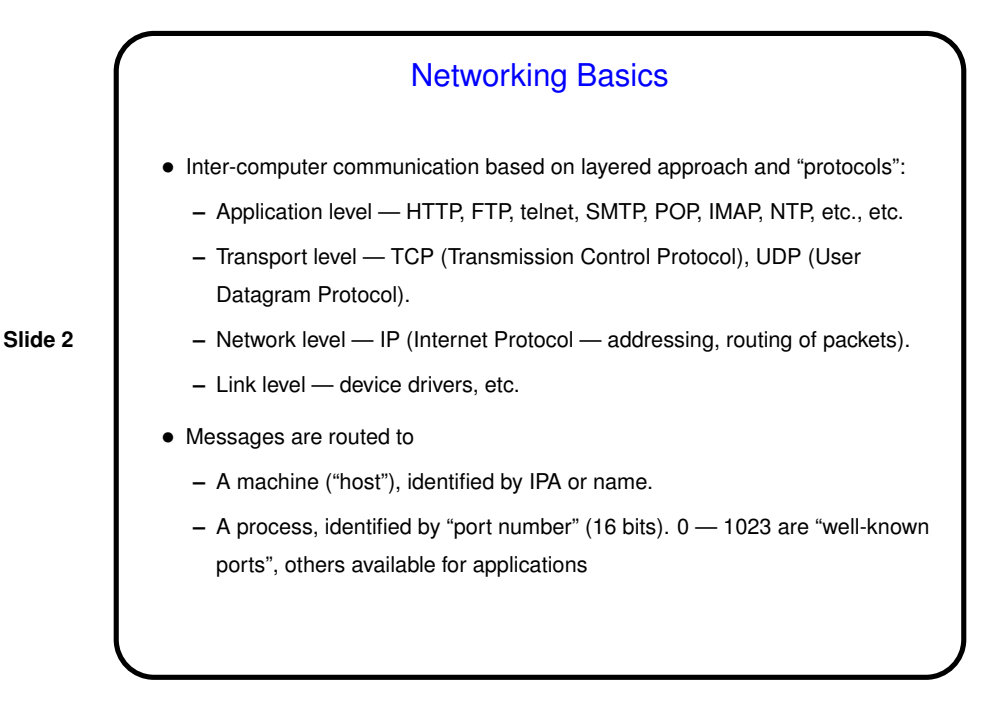

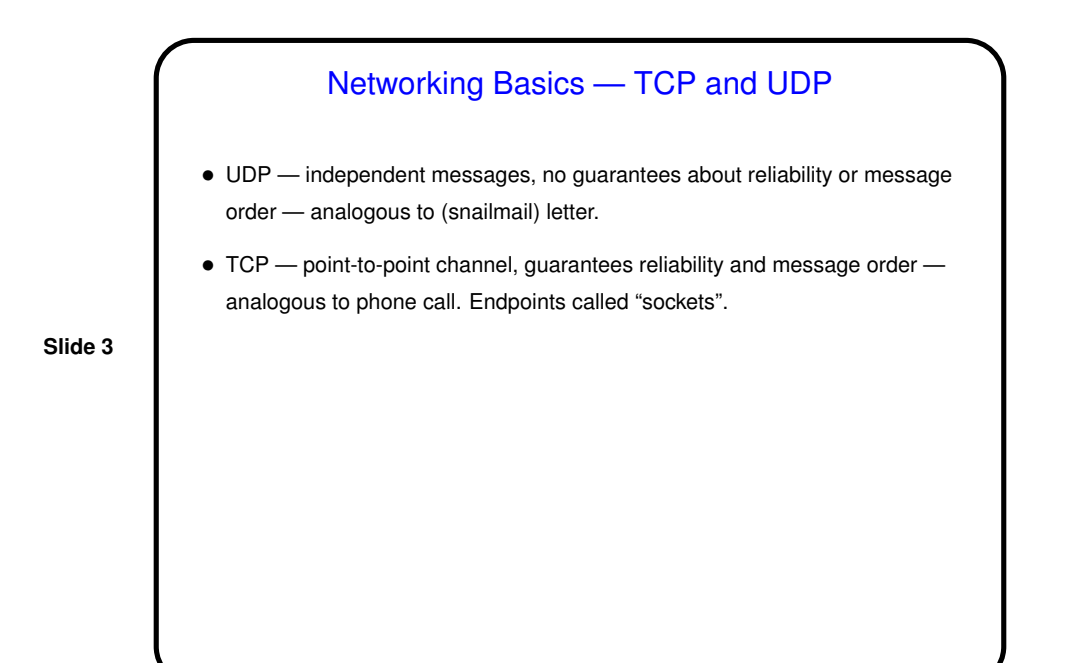

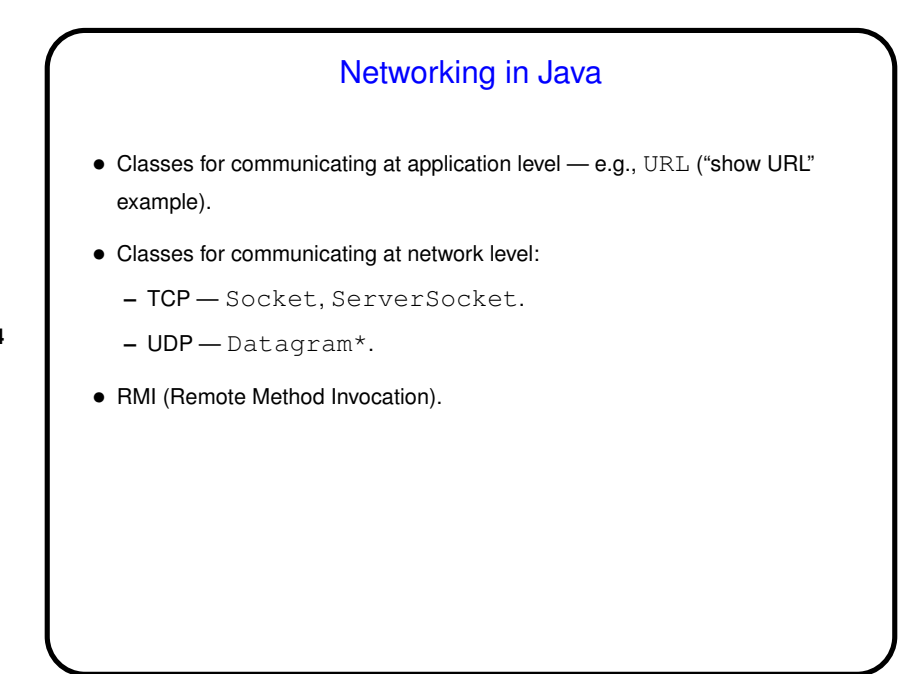

**Slide 4**

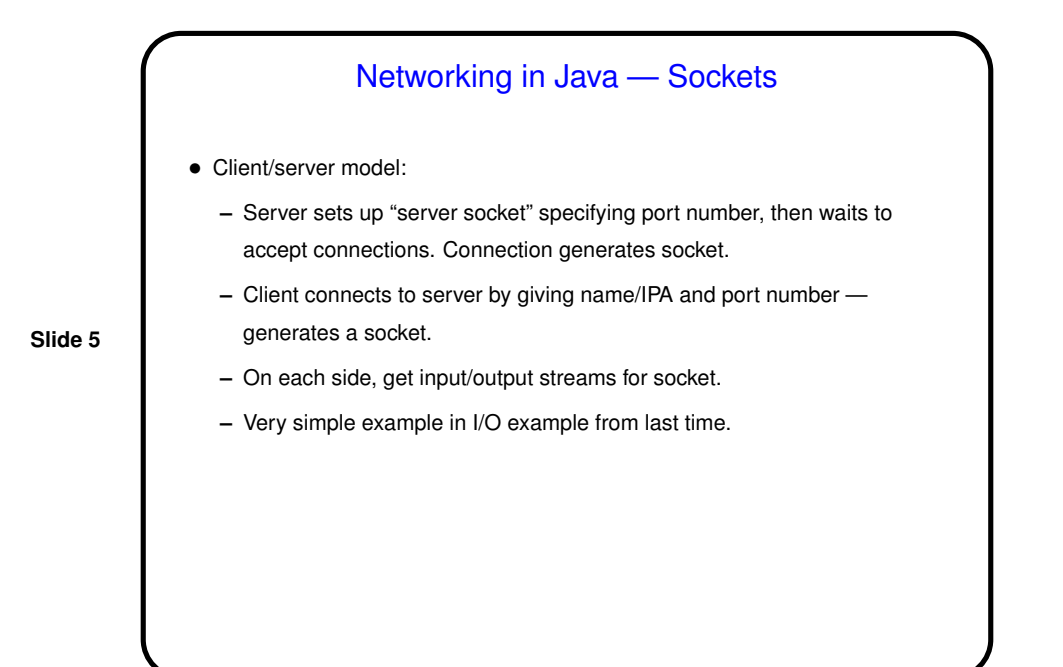

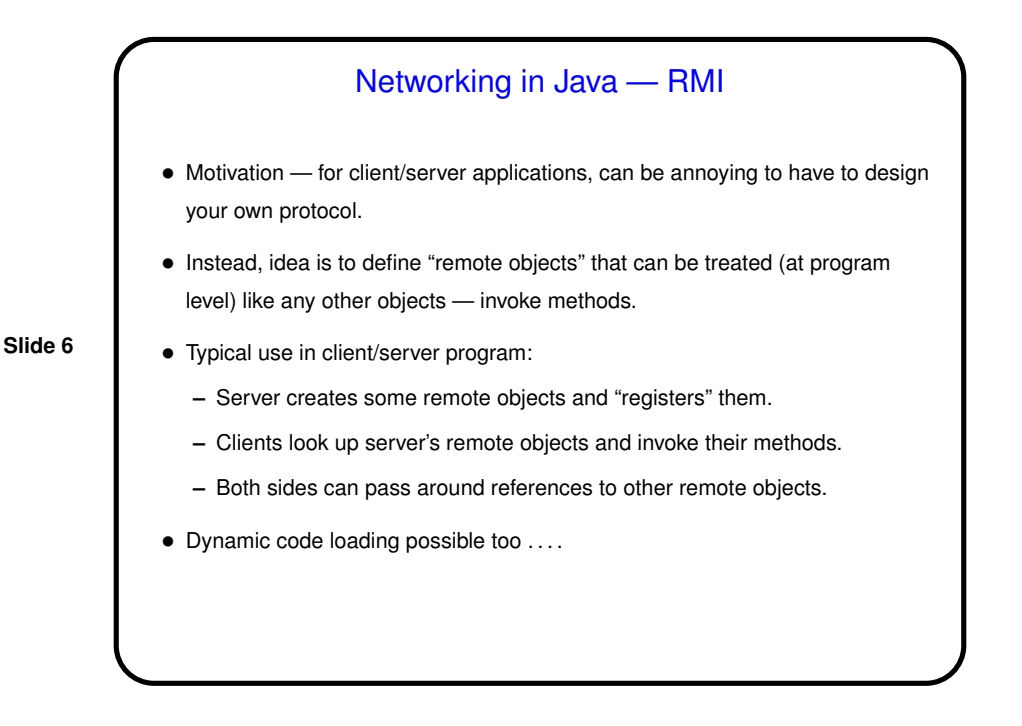

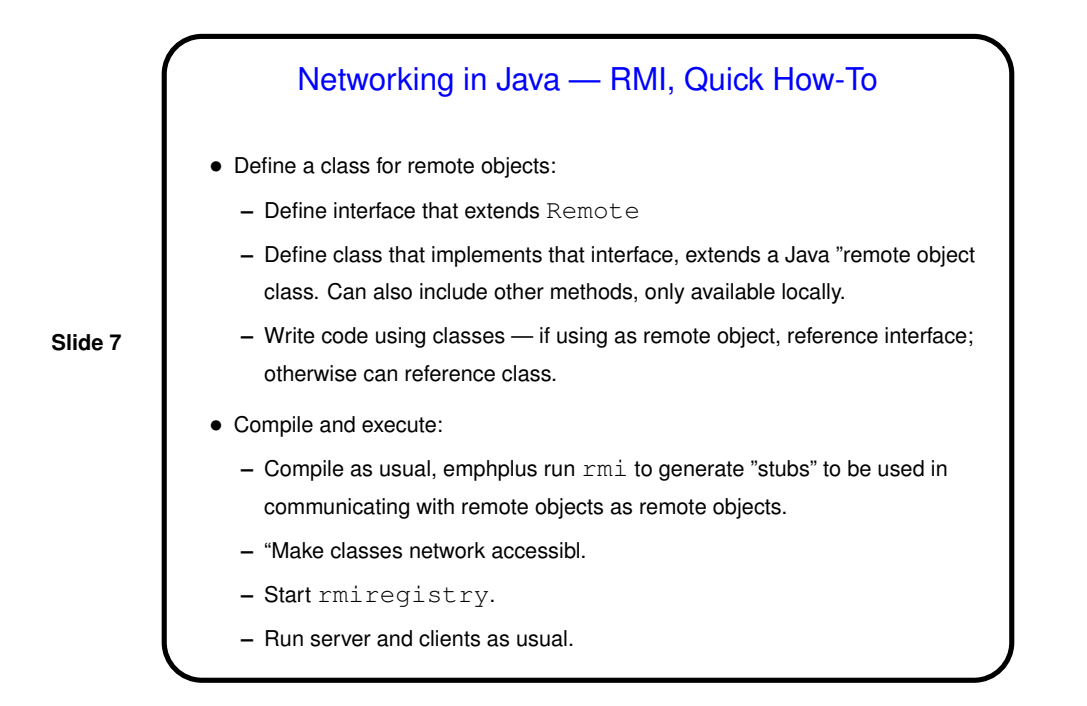

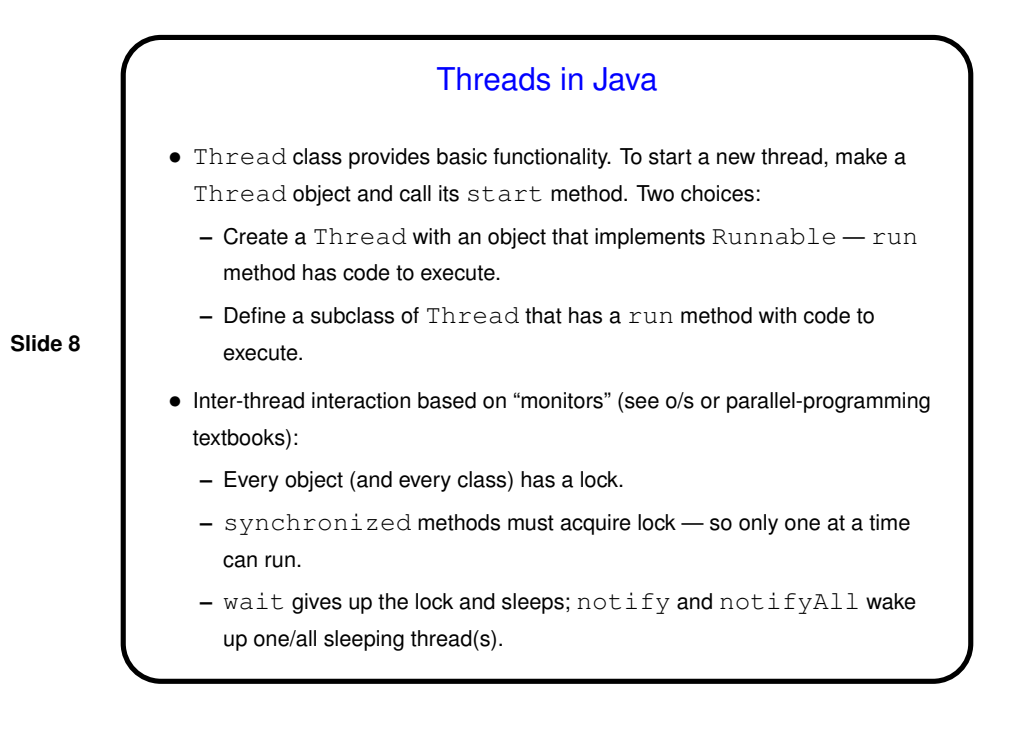

 $\bullet$  Lots of new stuff in Java 1.5 / 5.0 (java.util.concurrent package).

**Slide 9**

## **Examples**

 $\bullet\,$  For examples of multithreading for performance, multithreading with  $\mathtt{wait}$ and notify, refer to my Web site for CSCI 3366 (parallel programming course).

**Slide 10**

- Formerly many uses for multithreading in GUIs (e.g., animation), but now most can be accomplished with new features of GUI class (e.g., timers).
- Example of socket communication and threading for concurrency chat example.

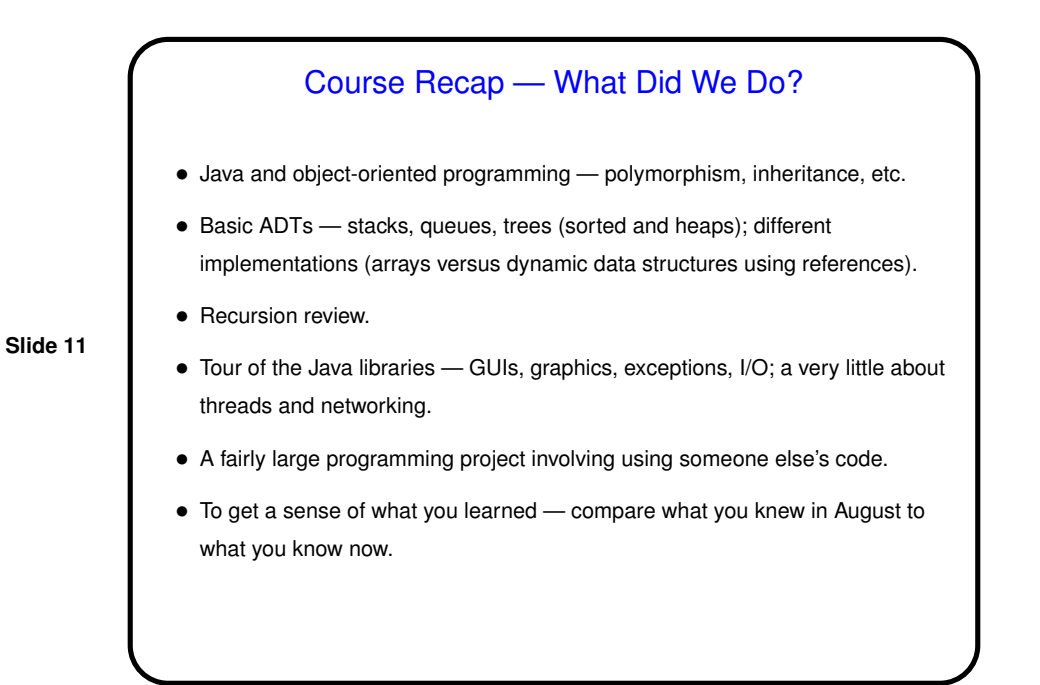

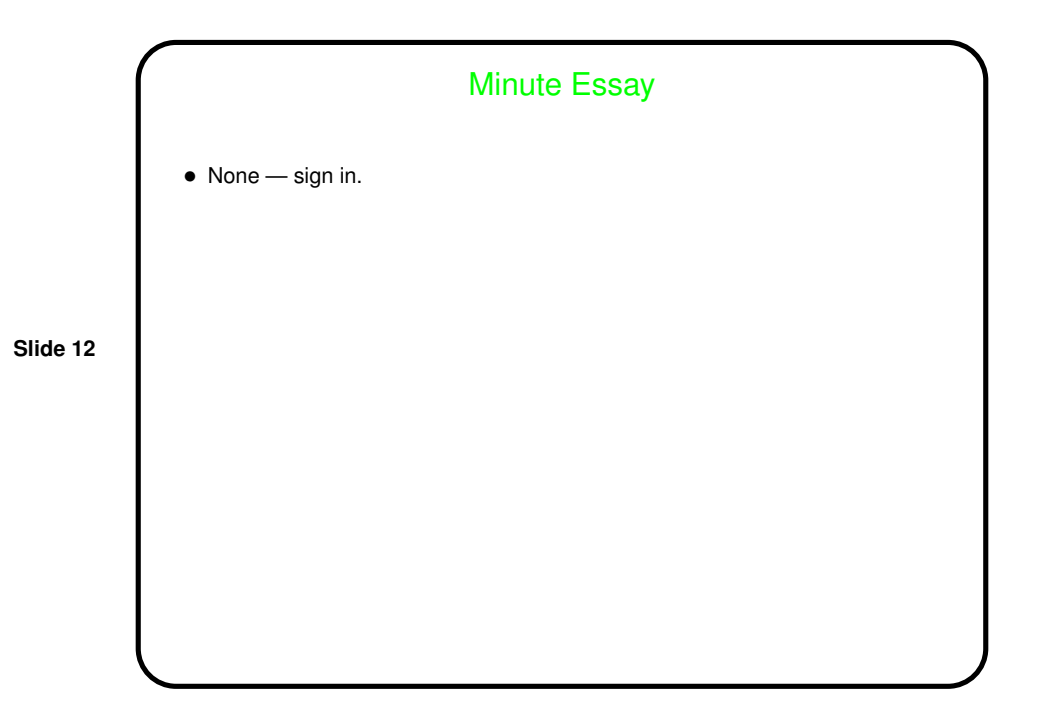